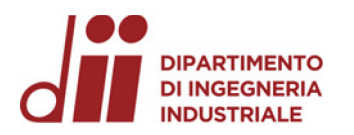

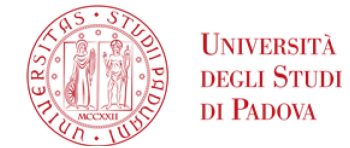

Università degli Studi di Padova – Dipartimento di Ingegneria Industriale

Corso di Laurea in Ingegneria Meccanica

## *Relazione per la prova finale «Sviluppo di un processo di ottimizzazione numerica per modelli reologici di materiali metallici »*

Tutor universitario: *Prof. Enrico Simonetto* 

Laureando: *Matteo Sorato Padova, 06/09/2023*

*Corso di Laurea in Ingegneria …*

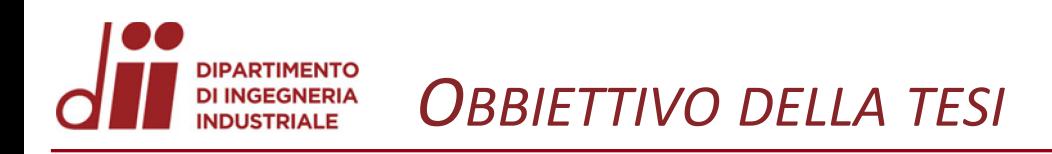

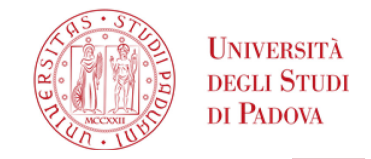

L'obbiettivo della tesi è stato sviluppare un metodo numerico che ottimizzi il modello di Hollomon con un procedimento iterativo tramite simulazioni FEA

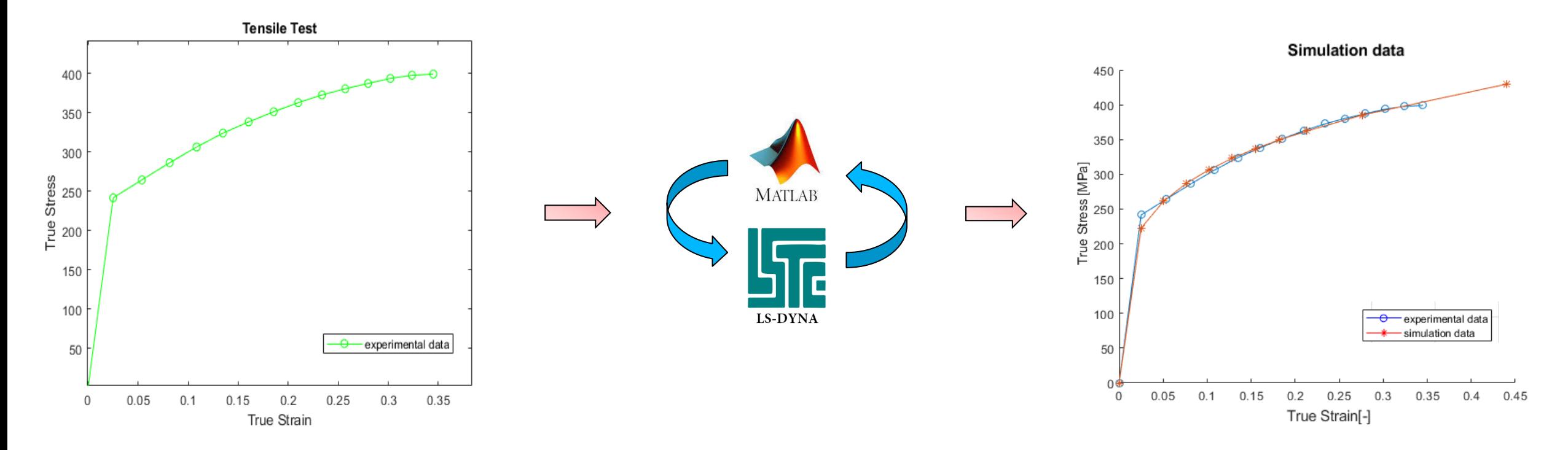

*Corso di Laurea in Ingegneria …* 2

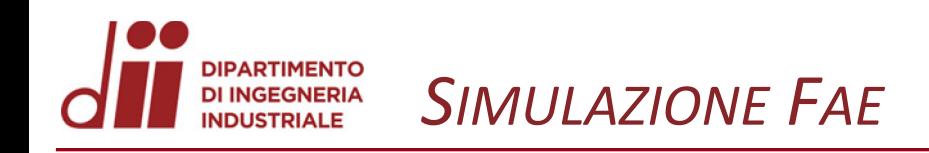

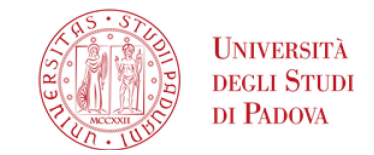

Al materiale del provino viene assegnato da comportamento elasto-platico Al materiale del provino viene assegnato da comportamento elasto-platico<br>
con dei valori arbitrali delle costanti 'K' ed 'n' del modello di Hollomon.  $\sigma = K \varepsilon^n$ 

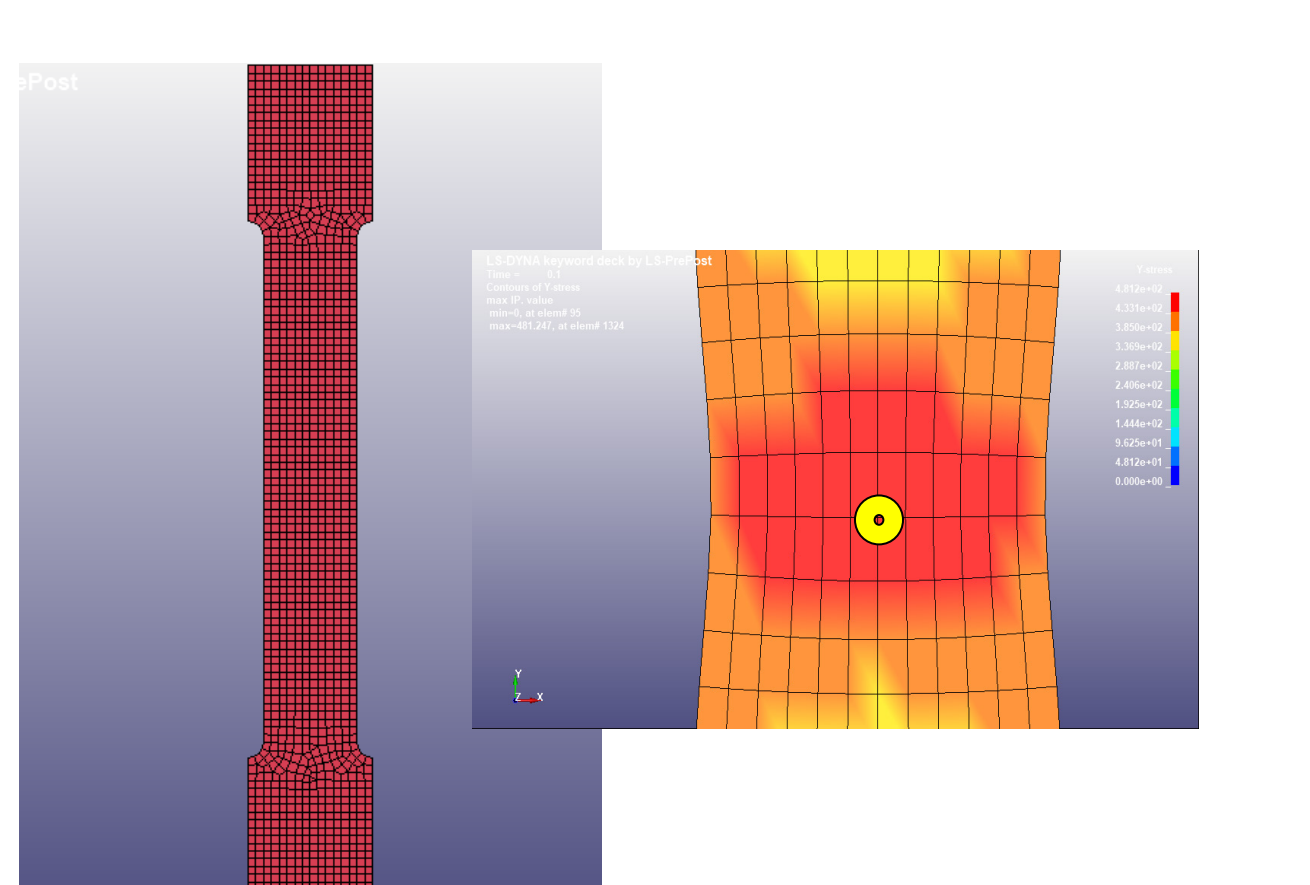

*Legge di Hollomon*

*Corso di Laurea in Ingegneria …* 3

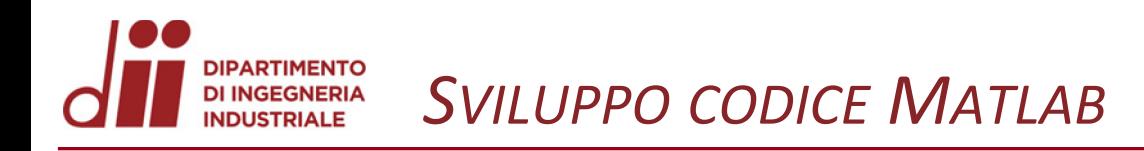

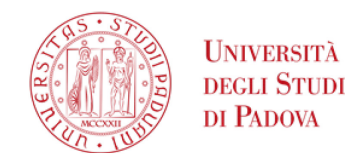

Il codice può essere suddiviso nelle seguenti parti:

- 1. Impostazione e lancio della simulazione FEA
- 2. Lettura e formattazione dati di output
- 3. Ottimizzazione
	- Calcolo dei residui
	- **Iterazione**

```
Lettura dati
 T_0 =readlines('elout');
 T_val_exp_0=readtable('Prova_trazione_sperimentale_corta.xlsx');
 T_val_exp_0=renamevars(T_val_exp_0,[1 2],["True Strain","True Stress"]);
 strings_file_k = readlines('Trazione_freddo.k');
 table_file_k = readtable('Trazione_freddo.k','FileType','text','Delimiter','
 %s%s%s%s%s%s%s%s%s%s%s%s%s%s%s%s%s');
 Kmax = 900.0000;Kmin = 200.0000;nmax = 0.5000;nmin = 0.1000;%la funzione table_values raccogli di dati di strain, stress, time della
 %simulazione su LS Dyna in una tabella
 [T_val_sim] = table_values(T_0);Kmax = round(Kmax, 4);Kmin = round(Kmin, 4);%calcolo delta Kmax
 table_file_k_Kmax = sost_val(Kmax,nmax,strings_file_k,table_file_k);
 writetable(table_file_k_Kmax,'Trazione_freddo_Kmax.k','FileType','text','WriteVariab
 leNames', false, 'Delimiter',''');
 system('D:\LSDYNA\program\ls-dyna_smp_s_R11_1_0_winx64_ifort160.exe
 I=C:\Users\soramat17337\Desktop\Script_completo\Trazione_freddo_Kmax.k');
 T_0 =readlines('elout');
 [T val_sim_Kmax] = table_values(T_0);
 T val_sim_Kmax = removevars(T_val_sim_Kmax,"Time");
 [delta_2,scarti_2]=calcolo_delta(T_val_sim_Kmax,T_val_exp_0);
 %calcolo delta Kmin
 table_file_k_Kmin = sost_val(Kmin,nmax,strings_file_k,table_file_k);
 writetable(table_file_k_Kmax,'Trazione_freddo_Kmin.k','FileType','text','WriteVariab
 leNames', false, 'Delimiter',' ');
 system('D:\LSDYNA\program\ls-dyna_smp_s_R11_1_0_winx64_ifort160.exe
 I=C:\Users\soramat17337\Desktop\Script_completo\Trazione_freddo_Kmin.k');
 T 0 = readlines('elout');
 [T val_sim_Kmin] = table_values(T_0);
 T_val_sim_Kmin = removevars(T_val_sim_Kmin,"Time");
 %tolgo l'origine in zero
X_1 val_sim = T_1val_sim(2:end,:);
```
clc;clear;

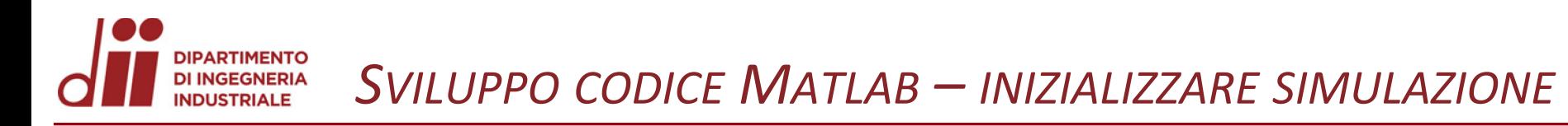

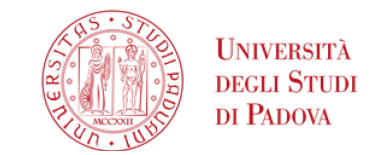

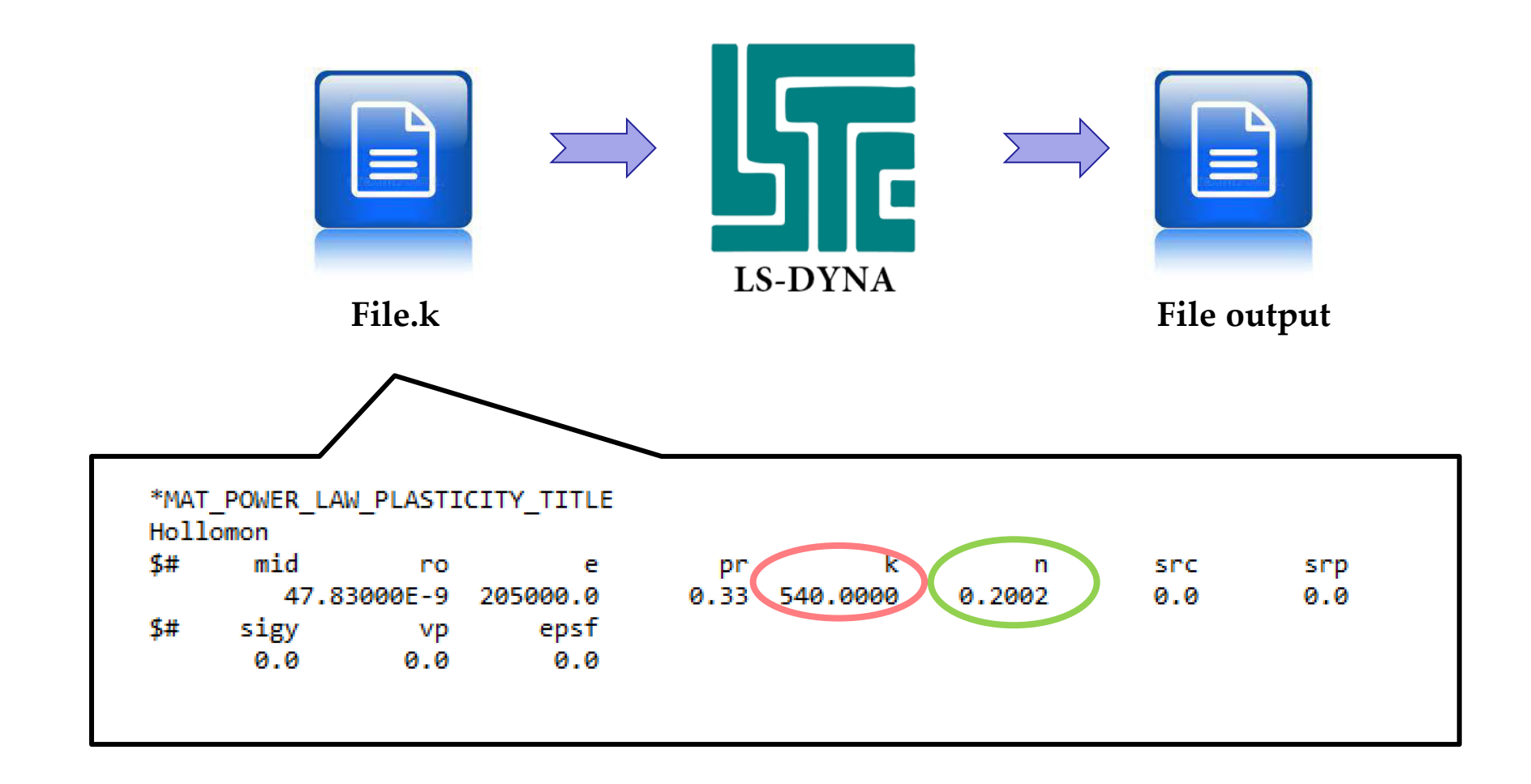

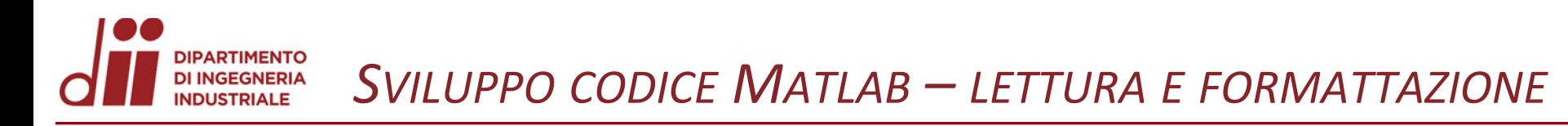

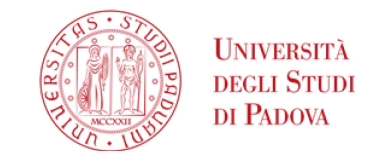

www.dii.unipd.it

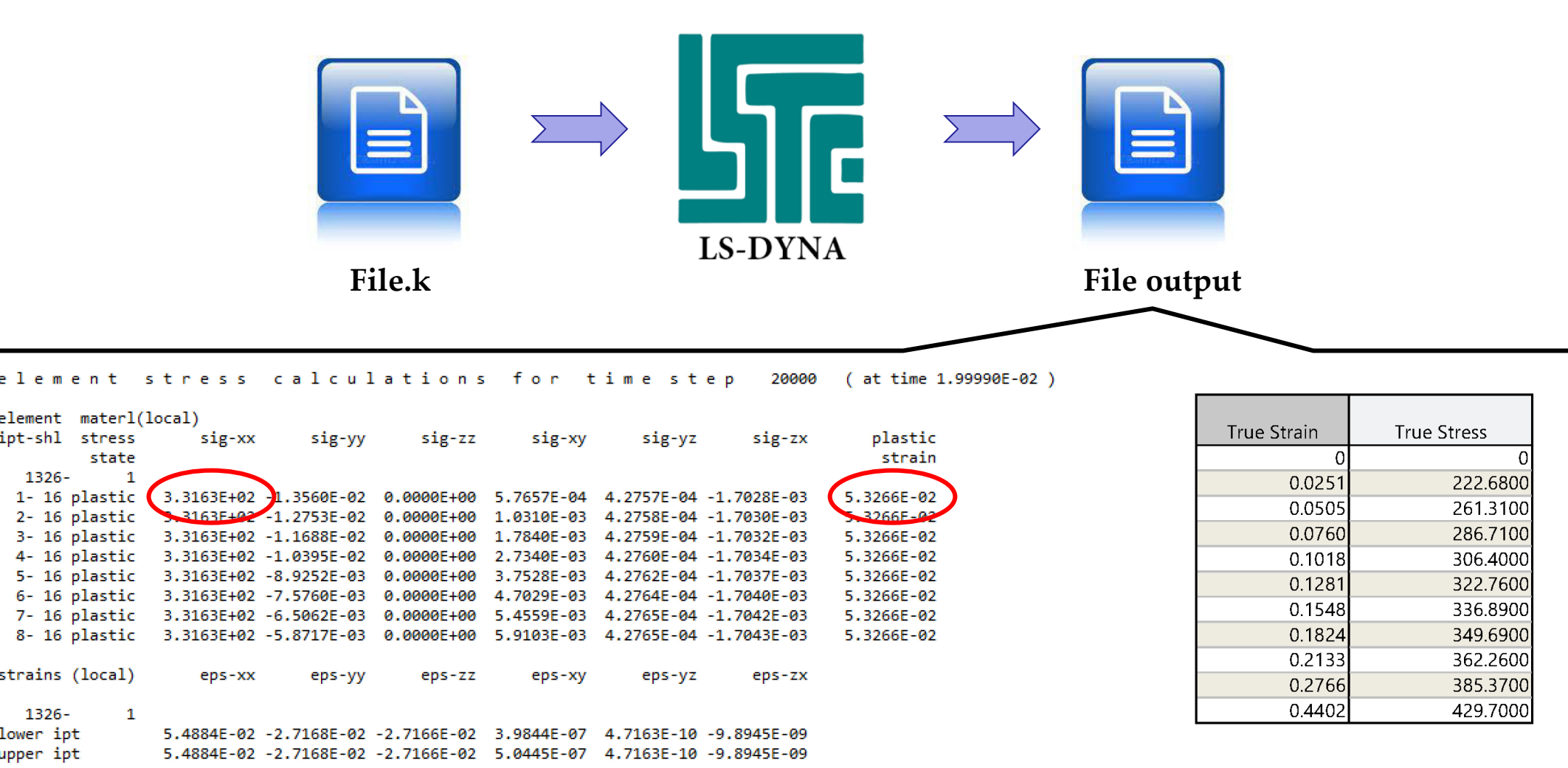

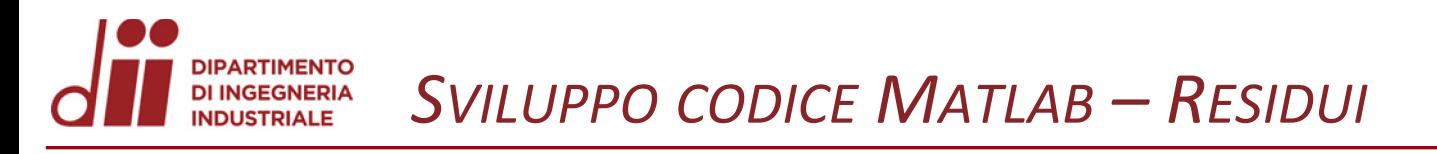

## **UNIVERSITÀ DEGLI STUDI DI PADOVA**

## www.dii.unipd.it

## Calcolo delta

```
lunghezza 2 = size(T val exp 0, 1);lunghezza 1 = size(T val2, 1);%definisco i vettori curva lunga(quella con più acquisizioni) e
%curva corta(quella con meno acquisizioni)
if lunghezza 1>lunghezza 2
    curva lunga = T \text{ val2}{:,:};
    curva corta = T_val exp 0\{:, : \};
else
    curva_lunga = T_val(exp_0{:, :};curva corta = T val2{:,:};
end
%elemino eventuali valori della curva lunga maggiori dell'ultimo valore
%della curva corta
tagli = curva lunga(:,1) <= curva corta(end,1);
curva lunga = curva lunga(tagli,:);
% 'proietto' ogni punto della curva lunga sulla curva corta definendo così
% la curva proiettata
for i = 1: size(curva corta, 1)-1
    for k = 1: size(curva lunga, 1)
        if curva lunga(k,1) >= curva corta(i,1) && curva lunga(k,1) <=
curva \text{corta}(i+1,1)p = polyfit(curva corta(i:i+1,1), curva corta(i:i+1,2),1);curva proiettata(k,1) = curva lunga(k,1);
            curva_proiettata(k,2) = polyval(p, curva_lunga(k,1));
        end
    end
end
grid on
hold on
plot(curv1unga(:,1), curva lunga(:,2), 'Market', '+')plot(curv - corta(:, 1), curva_corta(:, 2), 'Market', 'o')plot(curva_proiettata(:,1),curva_proiettata(:,2),Marker="+",LineStyle="none")
legend('curva corta','curva lunga','punti curva proiettata')
% calcolo gli scarti per ogni punto nel vettore err assoluto
scarti = abs(curva proiettata(:,2)-curva lunga(:,2));
```
% sommo i valori assoluti degli scarti  $delta = sum(scarti);$ 

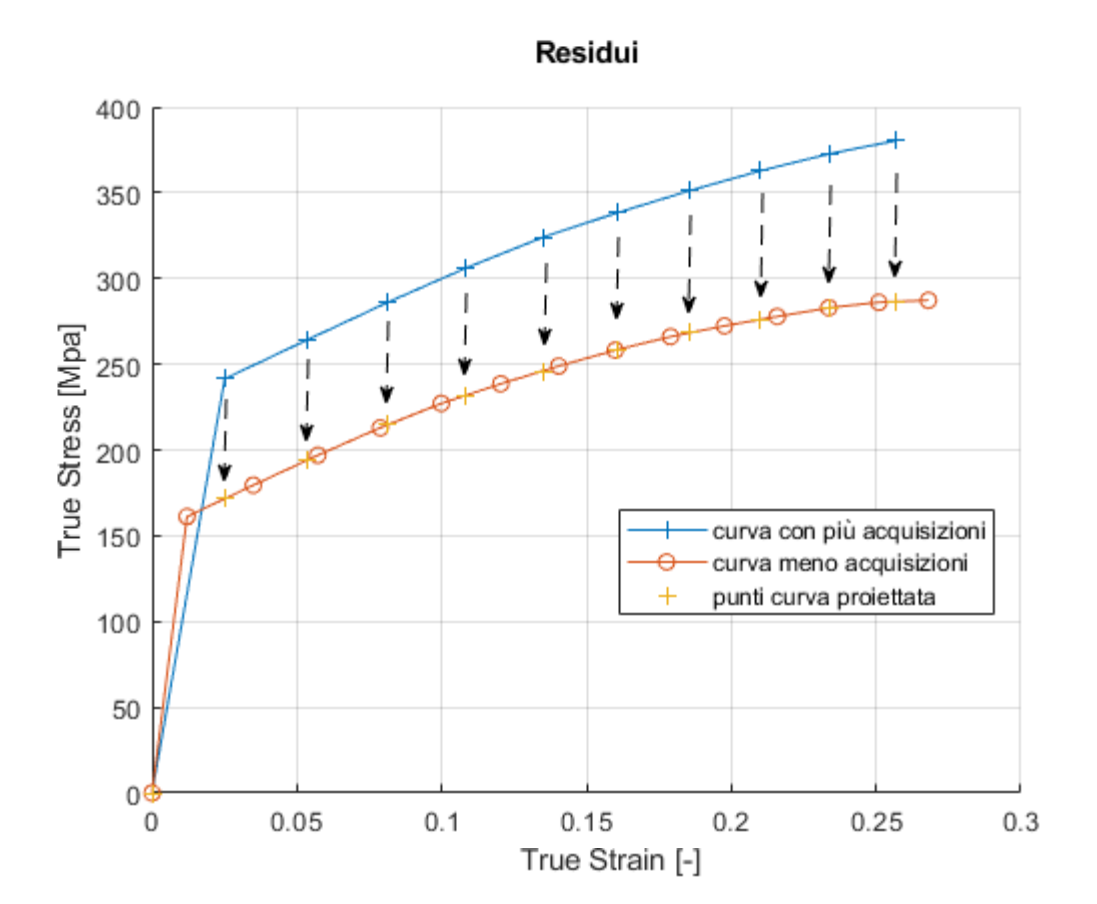

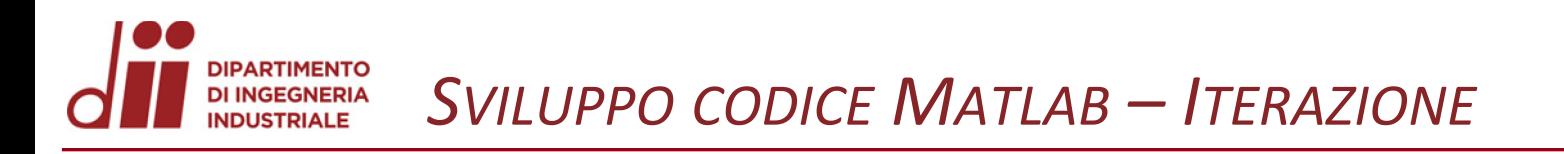

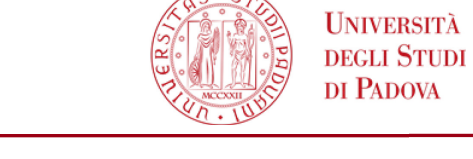

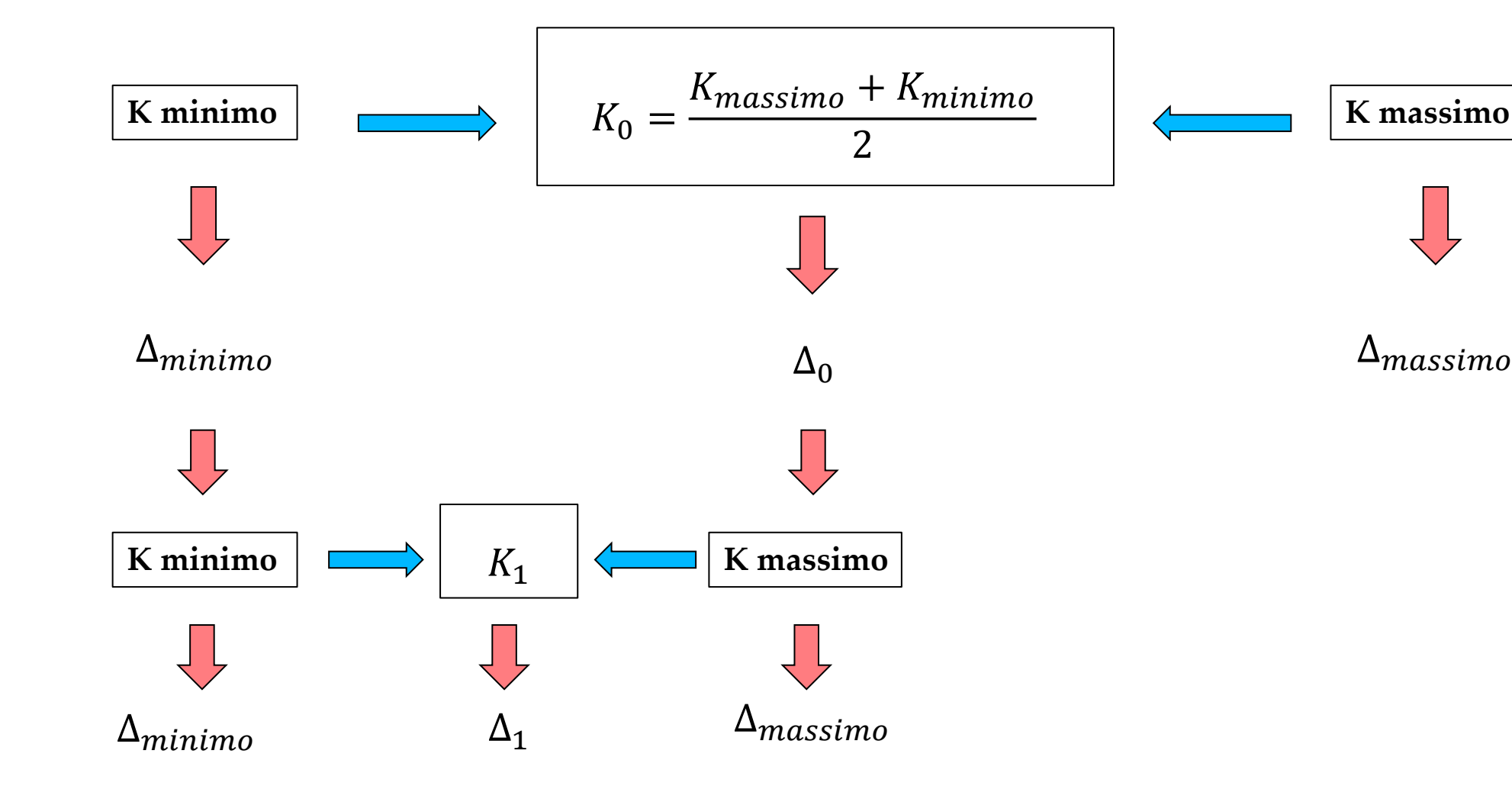

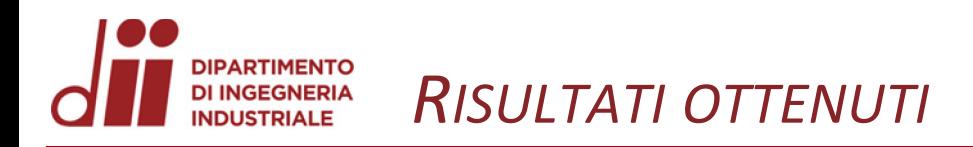

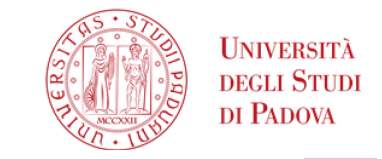

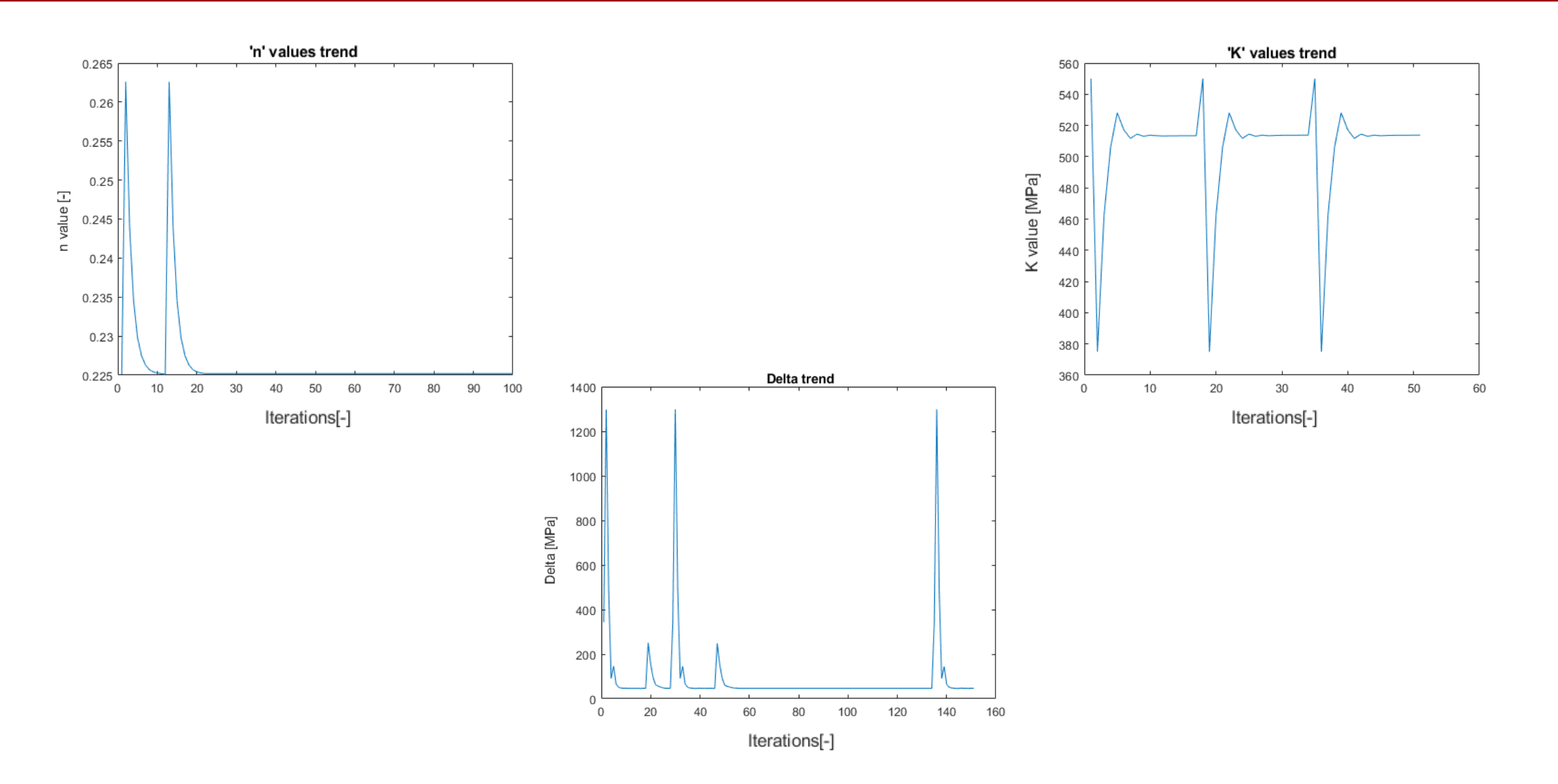

www.dii.unipd.it

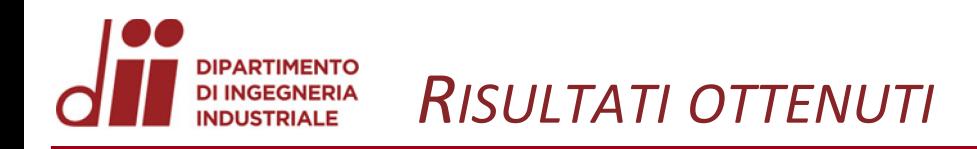

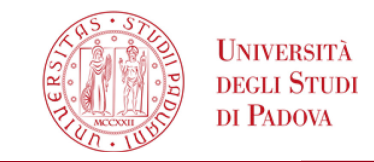

www.dii.unipd.it *www.dii.unipd.it*

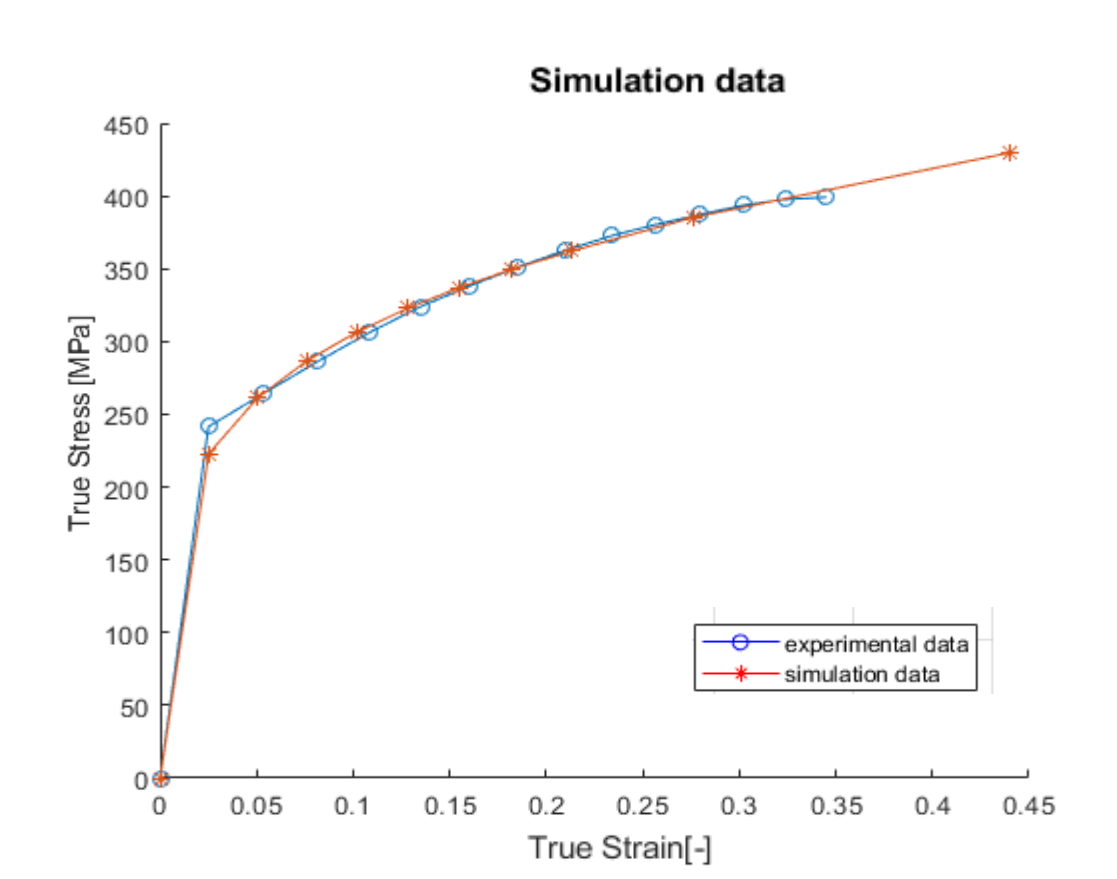

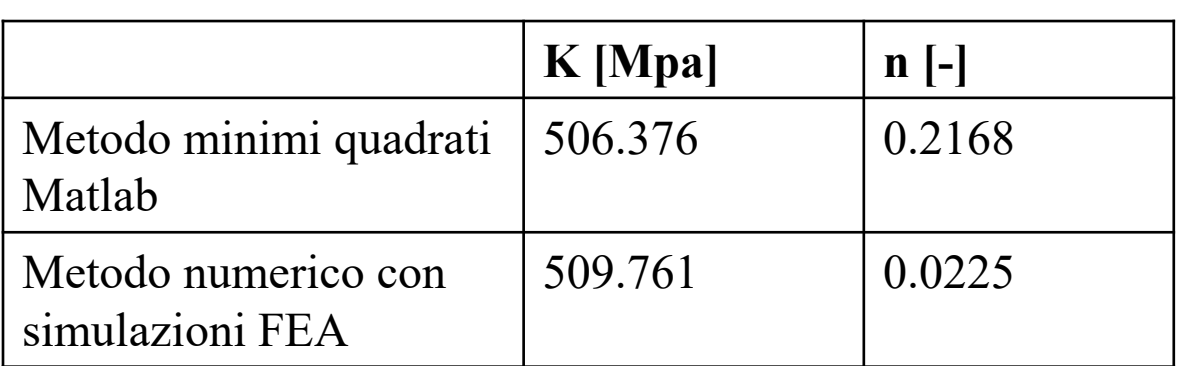